# **The Internet**

In this section of notes you will learn about the history of the Internet, how it works and techniques that can be used to more efficiently search for information.

James Tan

#### **Origins Of The Internet**

•History: what was happening in the 1950's

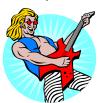

Rock and roll was in it's infancy

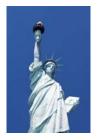

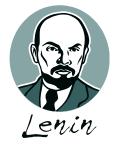

The Cold War was on

#### **Origins Of The Internet (2)**

- •The cold war spilled over into space.
- •Both sides tried to be the first to send a satellite into space.
- •Americans in 1957: A sophisticated three stage rocket was planned as the first man-made vehicle to be spent into space.
- •The USSR in 1957: surprised the world by launching Sputnik I (first artificial satellite).

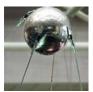

•The launch of Sputnik motivated the creation of ARPA (Advanced Research Projects Agency) in the US.

James Tan

#### **ARPA**

- •APRA was a branch of the ministry of defense.
- •The focus was on:
  - Getting different types of computers communicating
  - Creating a mechanism to allow networks to operate even in the event of disaster.

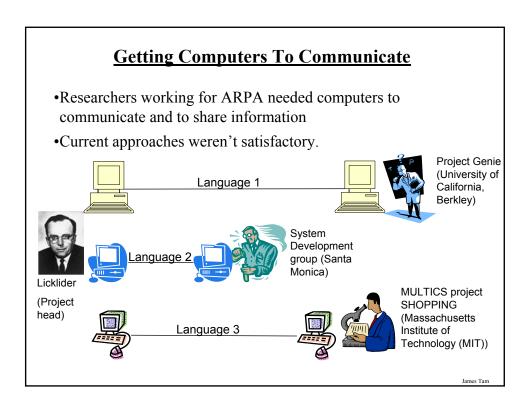

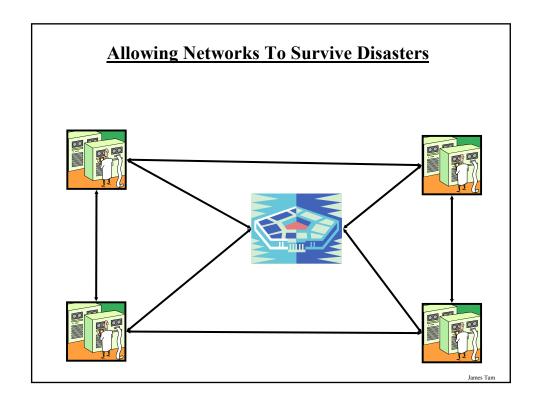

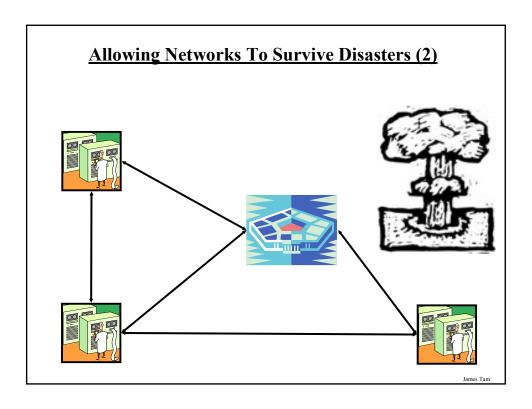

#### **ARPANET**

- •The first computers were connected via ARPANET (Advanced Research Projects Agency Network).
- •The initial ARPANET consisted of 2 host computers which were connected at the start of 1969 from the following locations:
  - -UCLA
  - Stanford

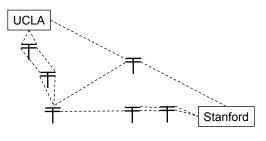

James Tan

#### **ARPANET (2)**

- •Later additional hosts were added to the network (end of 1969) from:
  - The University of California (Santa Barbara)
  - The University of Utah

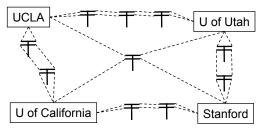

Iomos Ton

#### **Important Milestones Of The Internet**

- •In 1972
  - The first "hot application" (something that really caught on) was introduced by Ray Tomlinson.
- •1989:
  - The ideas behind the World Wide Web were first described in a paper.
- •1990:
  - The ARPANET was shut down.
  - The first Internet search program Archie was developed at McGill university.
- •1991:
  - The World Wide Web was released to the public.

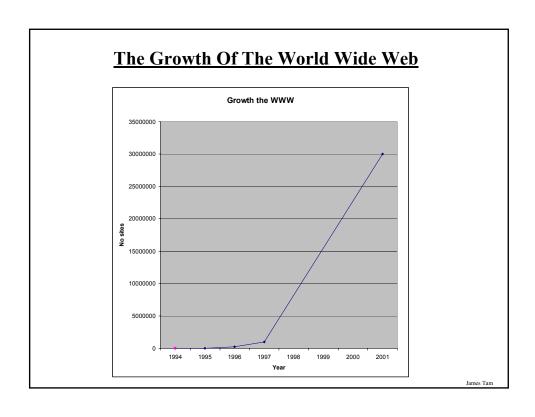

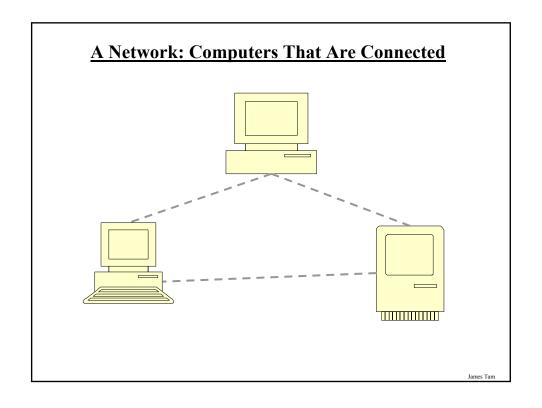

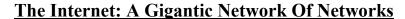

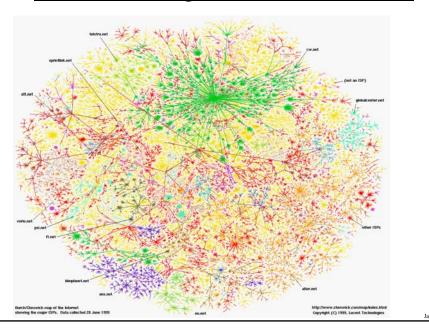

#### **What Makes This Connectivity Possible?**

- •Recall: the motivation for connecting computers came out of the ARPA project.
- •The protocols (rules) of the Internet is what allows the connections (and therefore the Internet) to exist:
  - HTTP (Hyper Text Transfer Protocol): rules for linking documents on the WWW
  - SMTP (Simple Mail Transfer Protocol): rules for sending simple English text messages.
  - -MIME (Multipurpose Internet Mail Extensions): allows messages in other languages to be sent, provides the ability to send non-text attachments in the mail.

#### "Who" Of The Internet

#### •Who invented the Internet:

- The US government team at ARPA first led by JCR Licklider and later by Larry Roberts. However no one person can take credit for 'creating' the Internet.

#### •Who owns the Internet:

- Not the US government (although it still has some influence).
- The networks that make up the Internet are owned by companies, non-profit organizations, governments and individuals.

#### •Who funds the Internet:

- Originally it was the US government.
- Now it's the owners of the networks that make up the Internet.

James Tan

#### **Connecting Your Computer To The Internet**

Requires that you sign up with an Internet Service Provider (ISP)

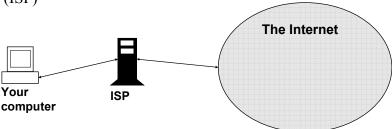

- Types of Internet connections
  - 1. Faster phone line connections
  - 2. Cable connections
  - 3. Satellite connections

James Tan

#### 1. Phone Line Connections (DSL/ADSL)

- •DSL (Digital Subscriber Line) / ADSL (Asymmetrical DSL)
- •Uses a single wire for voice and data (computer)

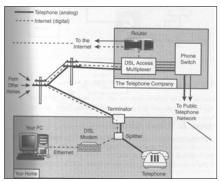

From "The Complete Idiot's Guide to High Speed Internet Connections" by Soper

James Tan

# 1. Phone Line Connections (DSL/ADSL)

- •Important characteristics:
  - Fast connection: ~ 100's Kbps several Mbps.
  - -Doesn't tie up a phone line.
  - Allows for an always on (continuous) connection.
  - 1 MB image would take at least a second to download
  - -4 GB movie would take at least 4,000 seconds (66.7 minutes, 1.1 hours) to download

James Tan

#### 1. Phone Line Connections (DSL/ADSL): 2

#### ADSL (Asymmetrical DSL)

- You can <u>download</u> information (get information from the internet) faster than you can <u>upload</u> it (send information somewhere to the internet)

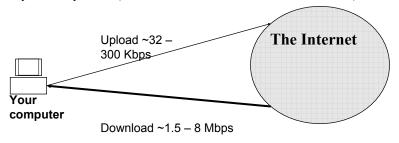

Iomos Ton

#### 2. Cable Connections

•Uses a coaxial (cable TV) connection.

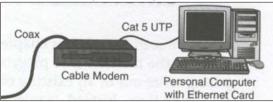

From the The Complete Idiot's Guide to High Speed Internet Connections by Soper

- •The Internet connection occurs on the same coaxial cable used for television.
- •Important characteristics
  - Download:  $\sim$ several Megabits ( $\sim$ 1 6+ Mbps) per second.
  - Upload: approximately several hundred Kilobits (200 300 Kbps).
  - Allows for an always on (continuous) connection

James Tar

#### ADSL/DSL Vs. Cable

#### •ADSL/DSL

- Typical transfer rates are slower
- Internet connection is not shared
- ADSL/DSL Internet service is highly restricted
- -(Calgary): The service is targeted more for 'experienced' computer users

#### •Cable

- Typical transfer rates are faster
- Internet connection is among shared subscribers
- Cable Internet service is widely available
- -(Calgary): The service is targeted to the general population.

Iomas Tor

#### 3. Satellite connections

- •For most cases a standard wired ADSL/DSL or cable connection should be chosen.
- •Some remote locations don't allow for either service (DSL/ADSL connections won't work).
  - In this case the only broadband connection available is via satellite:

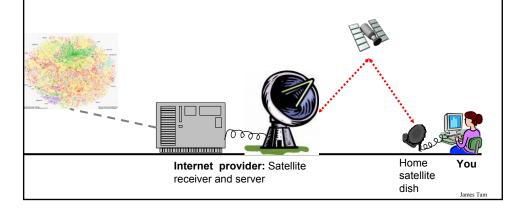

#### 3. Satellite connections (2)

- •Satellite connections are slower than most other types of connections:
  - Upload  $\sim 100 \text{ Kbps}$
  - Download ~ 500 Kbps
    - 1 MB picture would take to 16 seconds to download
    - 4 GB movie would take to 64000 seconds (1066.7 minutes, 17.8 hours) to download

James Tan

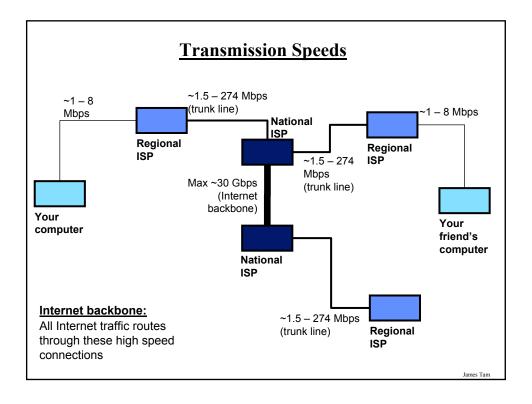

#### **Transmission Of Information**

- •Similar to transmitting information on a single network.
- •Information that is transmitted on the Internet is broken to down into parts (packet) at the source computer.
- •The route taken may vary from packet-to-packet depending upon:
  - Network availability
  - Network congestion
- •The packets are reassembled in their proper order at the destination computer.

| PACKET                           |                    |                                                      |                                 |
|----------------------------------|--------------------|------------------------------------------------------|---------------------------------|
| Address<br>of source<br>computer | Data to<br>be sent | Instructions for dissembling / reassembling the data | Address of destination computer |

James Tan

#### **IP (Internet Protocol) Addresses**

- •Needed to properly route information on the Internet.
- •Every computer connected to the Internet has an IP Address (IP for short):

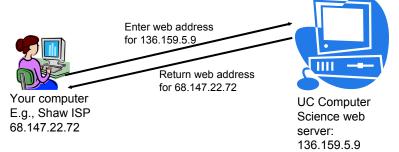

#### **IP Addresses Are Mapped To Domain Names**

•Because numeric addresses are hard to remember (and may change) domain names are typically used instead

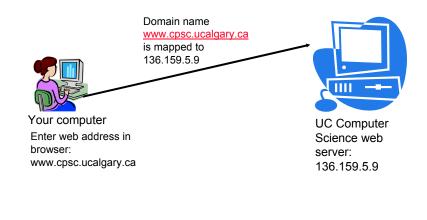

James Tam

#### **High Level Control Of Internet Addresses**

- •Different organizations (Registrars) provide Internet Addresses for Internet providers or websites:
  - VeriSign: dot-com (".com"), dot-net (".net")
  - RegistryPro, NeuLevel and Public Interest Registry: dot-biz (".biz"), dot-pro (".pro"), dot-org (".org")

#### **How IP Addresses Are Assigned**

- •Because of IP addresses the Internet is not an anonymous network!
- •Internet service providers purchase a number of addresses for their computers and for the computers of their subscribers.
- •When you turn on your computer and modem an IP address is assigned to your computer from your ISP.

James Tam

# **Details Of Getting An Internet Address**

•Whenever a computer is connected to a network or the Internet it's assigned a IP address from the existing pool of free addresses:

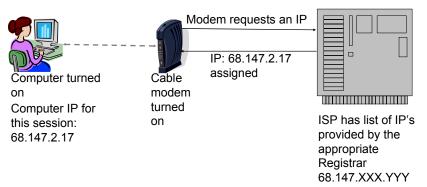

•Consequently the address may or may not be the same as ones that have been previously assigned.

James Tan

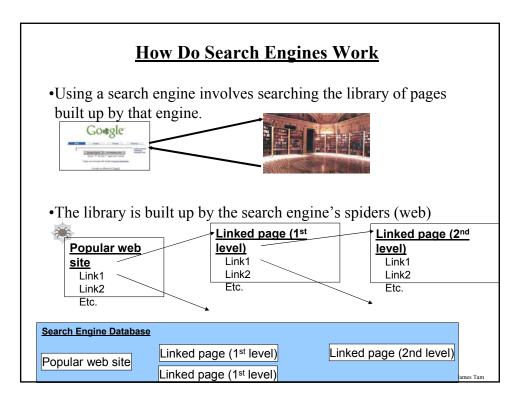

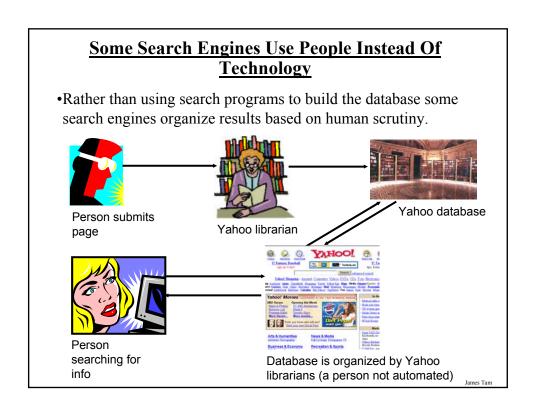

#### **Search Results Are Ranked According To Relevance**

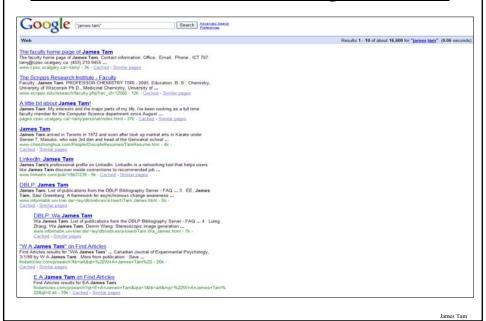

#### Making A Site More Noticeable

- •Search database built via search spiders (e.g., Google):
  - Add relevant keywords to your page.
  - The frequency and location of keywords may play a role in determining relevance.
  - Engaging in spamdexing<sup>1</sup> may result in a page being put at the bottom of the list
- •Search databases built via human researchers (e.g., Yahoo):
  - Make sure that your site is examined by the people who build the database.

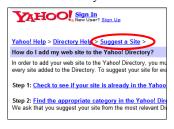

1 Spamdexing refers to the process of trying to artificially increase the ranking of a web page.

### **Searching For Information On The Internet: Google**

•Easy? Just type in what you're searching for...

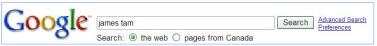

•...you may get the information that you were looking for plus much more!

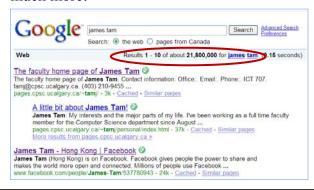

James Tar

# **You Will Learn Strategies For Narrowing Your Search Results:**

- 1. Reducing the number of unrelated results.
- 2. Explicitly avoiding pages with certain words.
- 3. Searching for information from select pages.

Source: http://www.google.com/support/websearch and http://www.googleguide.com

#### **Employing These Search Strategies**

•Many (but not all) of the features can be found through the "Advanced Search" link on the Google site.

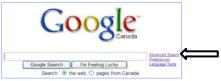

•This leads you to a page with several options (to be covered shortly):

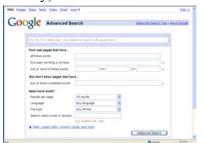

ames Tam

#### **Searching For Exact Phrases**

- •Sometimes you may be looking for information about a famous quote.
  - "This was their finest hour!" Winston Churchill

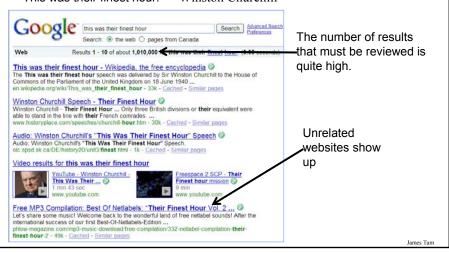

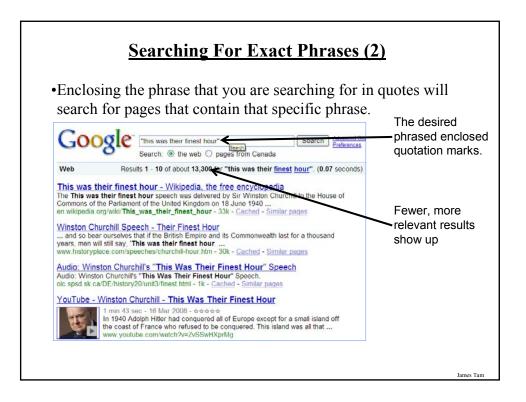

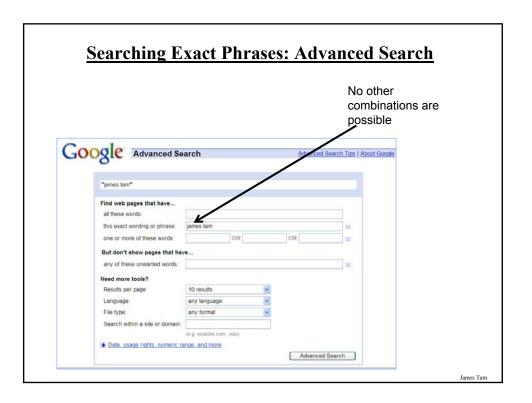

#### Words That Are Commonly Ignored By Google

- •Stop words are ignored by search engines such as Google:
  - Common words
  - Reserved words
- •The search engine can be forced to include the stop words:
  - Use quotes

best places to eat in Calgary

Vs.

"best places to eat in Calgary"

- Use the 'plus' operator.

Star Wars I

Vs.

Star Wars +I

James Tar

#### Words That Are Commonly Ignored By Google (2)

- Use the 'plus' operator.

how select phone service

Vs.

+how select phone service

# What If More Than One Word Can Be Used?

- •Some concepts can be represented by using different words.
- •The '~' operator includes synonyms in the search.
- •Example:
  - ~cheap computers

James Tan

# Searching If The Search Criteria Is Incomplete/Partially Unknown

- •For example: "Arnold Schwarzenegger"
- •How is it spelled?
  - Arnold Scwartzengger?
  - Arnold Schwartzenger?
  - Arnald Scwartzencker?

#### **Using The Wildcard In Searches**

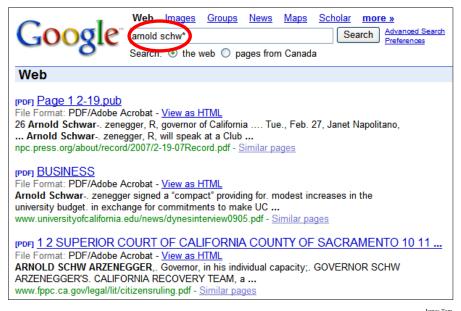

#### Searching A Range

- •Searching numerical values within a certain min max range
- •Range operator .. (multiple dots)
- •Example:

United Arab Emirates history 1971..2009

~Cheap Computers \$200..\$500

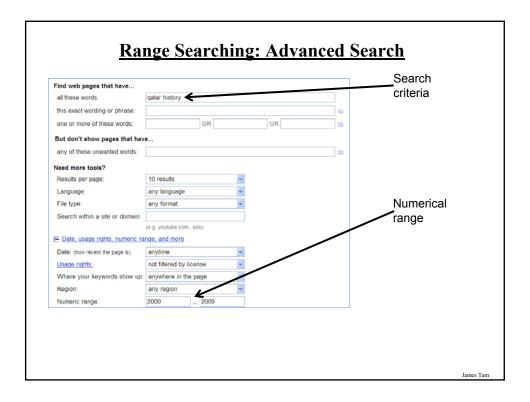

#### **Searching Among Alternatives**

- •Normally when a word is included in the search box Google will try to find web pages that include all those words.
- •Example:

cute wallpapers cats dogs

Vs.

cute wallpapers cat OR dogs

#### Example:

"Bruce Lee" OR "Little Dragon" OR "Lee Siu Lung"

#### **Searching Among Alternatives (2)**

Note: Google is case sensitive in this situation! (OR must be upper case in order to search for alternatives).

To be or not to be

Vs.

To be OR not to be

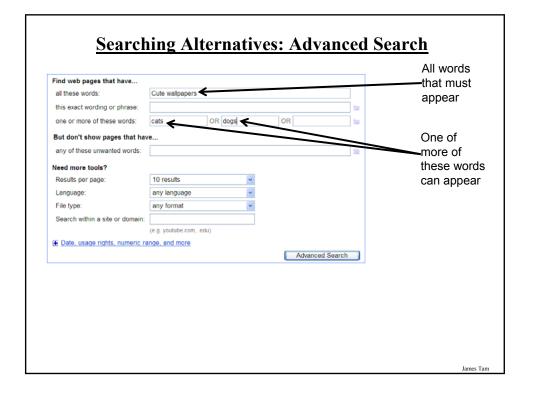

## Using 'OR': Exceptions<sup>1</sup>

- •Google was designed to approximate how people think and behave when searching for information.
- •Consequently exceptions to the rules are sometimes made.
- •Example:

For better OR for worse

From <a href="http://www.google.com/support/websearch">http://www.google.com/support/websearch</a>

James Tam

# **Excluding Words**

- •There may be times when you want Google to exclude sites with certain words or phrases.
- •This can be done with the subtraction operator (subtract the words that follow the operator from search results).
- •Example:

"James Tam"

Vs.

"James Tam" -ucalgary

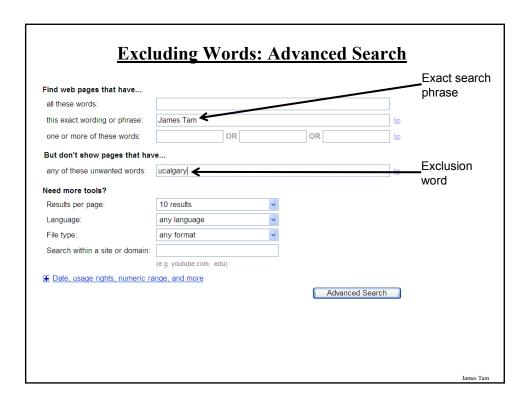

#### **Searching Within Previous Results**

- •Sometimes you will perform a search and come up with too many results.
- •You can search within the set of previous results in order to narrow down the list of results.

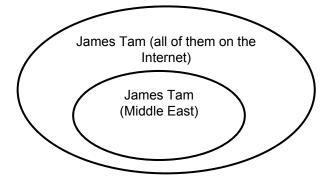

#### **Searching Within Previous Results (2)**

# Perform the search James tam\* Search within results - Language Tools - Search Tips - Dissatisfied? Help us improve Select the option to narrow down the search results

Enter the additional search criteria to narrow down the search

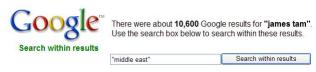

James Tan

#### **Searching Within Previous Results (3)**

•Of course these steps could have be consolidated into one step as well.

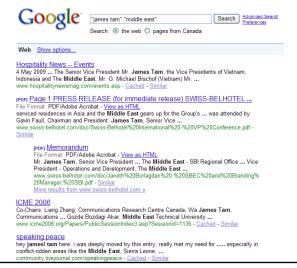

#### **Site Searches**

- •Useful when a webpage is large and/or not well organized:
  - Searching the viewed loaded page
  - Searching the entire site

James Tam

# **Searching The Currently Viewed Web Page**

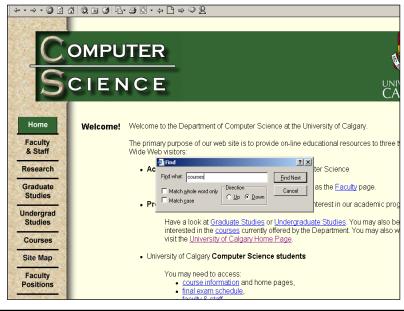

# **Searching An Entire Site**

- •Involves searching one entire site (and not just the one page from the site that is currently loaded into the web browser). Results from other sites will not be shown.
- •Example:

Search only the Computer Science website for the desired text

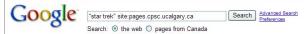

#### Results are only from the Department of Computer Science

pron Microsoft PowerPoint - logic
File Format: PDF/Adobe Acrobat - View as HTML
(Facinating). In this section you will learn some basic logical operations and how to evaluate expressions. Image from Star Trek © Paramount. James Tam ...
pages c.pce use/gazy cvi—famy/200/andee/acrobat/logic.pd - Similar
pron Microsoft PowerPoint - logic
File Format: PDF/Adobe Acrobat - View as HTML
in this section you will learn what are the basic logical operations and how to evaluate different logical expressions. Image from Star Trek © Paramount ...
pages c.pce use/gazy cvi—framy/2002/17/Windee/ser/bat/forjic.pdf - Similar
pron QuickTime V/R — An Image-Based Approach to Virtual Environment ...
File Format: PDF/Adobe Acrobat - View as HTML
The malloing of the Star Trek title in a traiter short time fame ...
The malloing of the Star Trek title in a traiter short time fame ...
The malloing of the Star Trek title in a traiter short time fame ...

James Tan

#### Searching An Entire Site: Advanced Search Google Advanced Search Advanced Search Tips | About Google "star trek" site:pages.cpsc.ucalgary.ca Information Find web pages that have... sought all these words: this exact wording or phrase: star trek one or more of these words: But don't show pages that have... any of these unwanted words: Need more tools? Site being 10 results Results per page: searched Language: any language any format Search within a site or domain: pages.cpsc.ucalgary.ca (e.g. youtube.com, .edu) ⊕ Date, usage rights, numeric range, and more Advanced Search James Tam

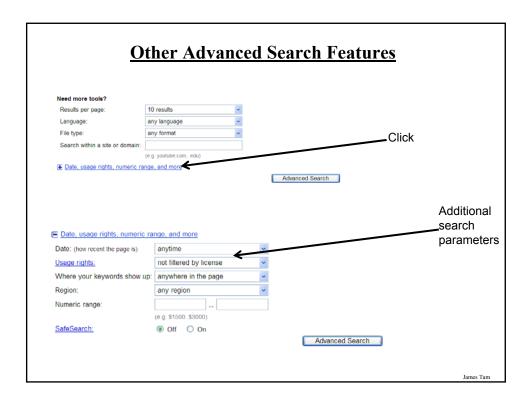

#### **Meta-Search Engines**

- •Searches the databases of multiple search engines automatically.
- •Examples:
  - -www.metacrawler.com
  - -www.dogpile.com
  - -www.search.com
  - -www.mamma.com
- •Drawbacks:
  - Searches occur in the simplest form
  - Timeouts
  - Number of results returned

# **After This Section You Should Now Know**

- •What motivated the development of the Internet
- •How long has the Internet existed
- •What were the two things that was the main focus in the early development of the Internet
- •What was the name of the first version of the Internet
- •Some important milestones in the development of the Internet
- •What is the Internet and how do protocols allow it to exist
- •The important 'Who's' of the Internet
- •Three different ways of connecting to the Internet and the characteristics of each
- •Typical transmission speeds of the different Internet providers and the role of the Internet backbone

James Tan

#### After This Section You Should Now Know (2)

- •How information is transmitted on the Internet using packets
- •IP addresses: what is their purpose, how are they assigned
- •How do search engines work
- •Techniques for narrowing your search results and increasing the efficiency of your searches using Google
- •Meta search engines: what are they, how do they work, what are some of their drawbacks/weaknesses